# CS107, Lecture 17 Heap Allocators, Continued

Reading: B&O 9.9, 9.11

#### **Attendance**

https://forms.gle/zUvN2JSgATaD7aWm6

#### **Lecture Plan**

- Explicit Free List Allocator
  - Explicit Allocator
  - Coalescing
  - In-place realloc

- It would be nice if we could jump *just between free blocks*, rather than all blocks, to find a block to reuse.
- **Idea:** let's modify each header to add a pointer to the previous free block and a pointer to the next free block.

| 0x10 | 0x18 | 0x20 | 0x28 | 0x30 | 0x38 | 0x40 | 0x48 | 0x50 | 0x58 | 0x60 | 0x68 |
|------|------|------|------|------|------|------|------|------|------|------|------|
| 8    |      | 8    |      | 56   |      |      |      |      |      |      |      |
| Free |      | Used |      | Free |      |      |      |      |      |      |      |

- It would be nice if we could jump *just between free blocks*, rather than all blocks, to find a block to reuse.
- Idea: let's modify each header to add a pointer to the previous free block and a pointer to the next free block.

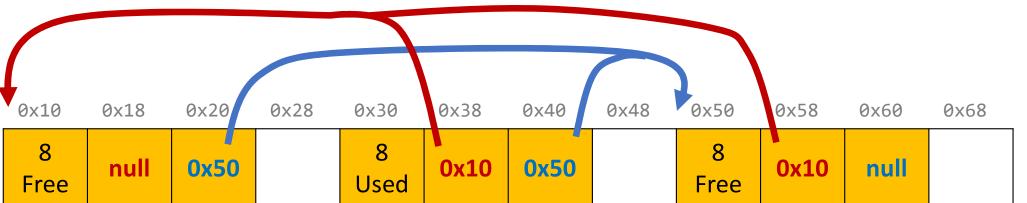

5

- It would be nice if we could jump just between free blocks, rather than all blocks, to find a block to reuse.
- **Idea:** let's modify each header to add a pointer to the **previous** free block and a pointer to the **next** free block.

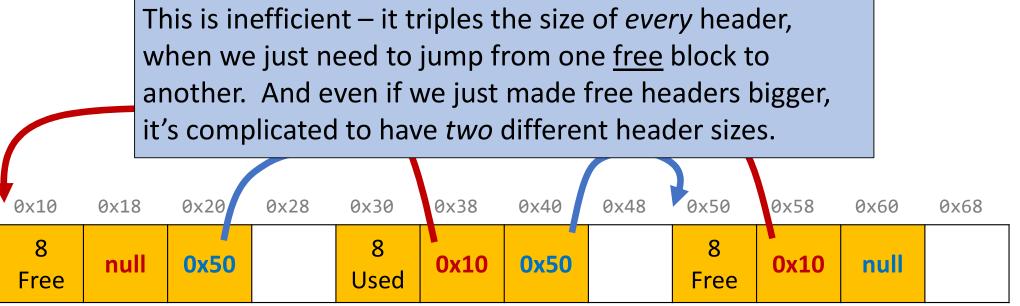

- It would be nice if we could jump *just between free blocks*, rather than all blocks, to find a block to reuse.
- **Idea:** let's modify each header to add a pointer to the previous free block and a pointer to the next free block. *This is inefficient / complicated.*
- Where can we put these pointers to the next/previous free block?
- Idea: In a separate data structure?

- It would be nice if we could jump *just between free blocks*, rather than all blocks, to find a block to reuse.
- **Idea:** let's modify each header to add a pointer to the previous free block and a pointer to the next free block. *This is inefficient / complicated.*
- Where can we put these pointers to the next/previous free block?
- **Idea:** In a separate data structure? *More difficult to access in a separate place prefer storing near blocks on the heap itself.*

- **Key Insight:** the payloads of the free blocks aren't being used, because they're free.
- **Idea:** since we only need to store these pointers for free blocks, let's store them in the <u>first 16 bytes of each free block's payload!</u>

| 0x10 | 0x18 | 0x20 | 0x28 | 0x30 | 0x38 | 0x40 | 0x48 | 0x50 | 0x58 | 0x60 | 0x68 |
|------|------|------|------|------|------|------|------|------|------|------|------|
| 16   |      |      | 24   |      |      |      | 32   |      |      |      |      |
| Free |      |      | Used |      |      |      | Free |      |      |      |      |

- **Key Insight:** the payloads of the free blocks aren't being used, because they're free.
- Idea: since we only need to store these pointers for free blocks, let's store them in the first 16 bytes of each free block's payload!

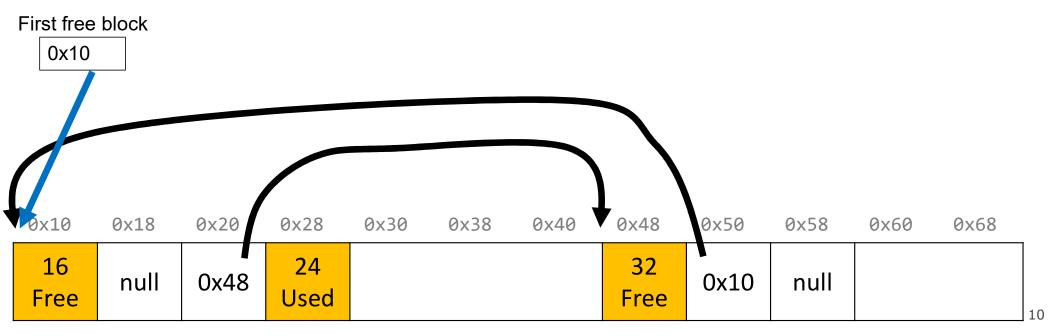

- **Key Insight:** the payloads of the free blocks aren't being used, because they're free.
- **Idea:** since we only need to store these pointers for free blocks, let's store them in the first 16 bytes of each free block's payload!
- This means each payload must be big enough to store 2 pointers (16 bytes). So we must require that for every block, free and allocated. (why?)

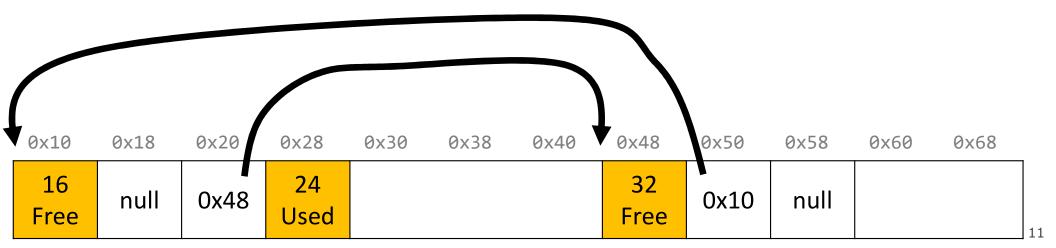

# **Explicit Free List Allocator**

- This design builds on the implicit allocator, but also stores pointers to the next and previous free block inside each free block's payload.
- When we allocate a block, we look through <u>just the free blocks</u> using our linked list to find a free one, and we update its header <u>and the linked list</u> to reflect its allocated size and that it is now allocated.
- When we free a block, we update its header to reflect it is now free and update the linked list.

This **explicit** list of free blocks increases request throughput, with some costs (design and internal fragmentation)

# **Explicit Free List: List Design**

How do you want to organize your explicit free list? (compare utilization/throughput)

- A. Address-order (each block's address is less than successor block's address)
- B. Last-in first-out (LIFO)/like a stack, where newly freed blocks are at the beginning of the list
- C. Other (e.g., by size, etc.)

Up to you!

Better memory util, Linear free

Constant free (push recent block onto stack)

(more at end of lecture)

### **Explicit free list design**

Up to you!

First free

block

How do you want to organize your explicit free list?(utilization/throughput)

A. Address-order Better memory util, linear free

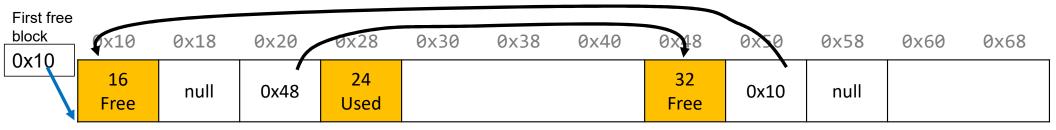

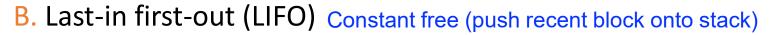

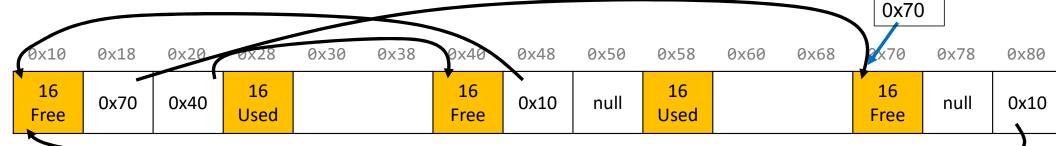

C. Other (e.g., by size, etc.) (see textbook)

# Implicit vs. Explicit: So Far

#### **Implicit Free List**

8B header for size + alloc/free status

- Allocation requests are worst-case linear in total number of blocks
- Implicitly address-order

#### **Explicit Free List**

- 8B header for size + alloc/free status
- Free block payloads store prev/next free block pointers
- Allocation requests are worst-case linear in number of free blocks
- Can choose block ordering

# **Revisiting Our Goals**

#### Can we do better?

- 1. Can we avoid searching all blocks for free blocks to reuse? Yes! We can use a doubly-linked list.
- 2. Can we merge adjacent free blocks to keep large spaces available?
- 3. Can we avoid always copying/moving data during realloc?

# **Revisiting Our Goals**

#### Can we do better?

- 1. Can we avoid searching all blocks for free blocks to reuse? Yes! We can use a doubly-linked list.
- 2. Can we merge adjacent free blocks to keep large spaces available?
- 3. Can we avoid always copying/moving data during realloc?

#### **Lecture Plan**

- Method 1: Implicit Free List Allocator
- Method 2: Explicit Free List Allocator
  - Explicit Allocator
  - Coalescing
  - In-place realloc

void \*a = malloc(8);

```
void *b = malloc(8);
void *c = malloc(16);
free(b);
free(a);
void *d = malloc(32);
    0x10
            0x18
                           0x28
                                                                0x50
                   0x20
                                  0x30
                                         0x38
                                                 0x40
                                                        0x48
      64
     Free
```

```
void *a = malloc(8);
void *b = malloc(8);
void *c = malloc(16);
free(b);
free(a);
void *d = malloc(32);
```

| 0x10       | 0x18           | 0x20  | 0x28       | 0x30 | 0x38 | 0x40 | 0x48 | 0x50 |
|------------|----------------|-------|------------|------|------|------|------|------|
| 16<br>Used | a <del>-</del> | ⊦ pad | 40<br>Free |      |      |      |      |      |

```
void *a = malloc(8);
void *b = malloc(8);
void *c = malloc(16);
free(b);
free(a);
void *d = malloc(32);
```

| 0x10       | 0x18 | 0x20  | 0x28       | 0x30 | 0x38  | 0x40       | 0x48 | 0x50 |
|------------|------|-------|------------|------|-------|------------|------|------|
| 16<br>Used | a +  | + pad | 16<br>Used | b -  | ⊦ pad | 16<br>Free |      |      |

```
void *a = malloc(8);
void *b = malloc(8);
void *c = malloc(16);
free(b);
free(a);
void *d = malloc(32);
```

| 0x10       | 0x18           | 0x20  | 0x28       | 0x30 | 0x38  | 0x40       | 0x48 | 0x50 |
|------------|----------------|-------|------------|------|-------|------------|------|------|
| 16<br>Used | a <del>1</del> | ⊦ pad | 16<br>Used | b -  | ⊦ pad | 16<br>Used |      | С    |

```
void *a = malloc(8);
void *b = malloc(8);
void *c = malloc(16);
free(b);
free(a);
void *d = malloc(32);
```

| 0x10       | 0x18 | 0x20  | 0x28       | 0x30 | 0x38  | 0x40       | 0x48 | 0x50 |
|------------|------|-------|------------|------|-------|------------|------|------|
| 16<br>Used | a -  | + pad | 16<br>Free | b -  | ⊦ pad | 16<br>Used |      | С    |

```
void *a = malloc(8);
void *b = malloc(8);
void *c = malloc(16);
free(b);
free(a);
void *d = malloc(32);
```

| 0x10       | 0x18 | 0x20  | 0x28       | 0x30 | 0x38  | 0x40       | 0x48 | 0x50 |
|------------|------|-------|------------|------|-------|------------|------|------|
| 16<br>Free | a -  | + pad | 16<br>Free | b -  | ⊦ pad | 16<br>Used |      | С    |

```
void *a = malloc(8);
void *b = malloc(8);
void *c = malloc(16);
free(b);
free(a);
void *d = malloc(32);
```

We have enough memory space, but it is fragmented into free blocks sized from earlier requests!

We'd like to be able to merge adjacent free blocks back together. How can we do this?

| 0x10       | 0x18           | 0x20  | 0x28       | 0x30 | 0x38  | 0x40       | 0x48 | 0x50 |
|------------|----------------|-------|------------|------|-------|------------|------|------|
| 16<br>Free | a <del>1</del> | ⊦ pad | 16<br>Free | b +  | - pad | 16<br>Used |      | С    |

```
void *a = malloc(8);
void *b = malloc(8);
void *c = malloc(16);
free(b);
free(a);
void *d = malloc(32);
       Hey, look! I have a free
         neighbor. Let's be
             friends! ©
             x18
     0x10
                    0x20
                            0x28
                                    0x30
                                                    0x40
                                            0x38
                                                            0x48
                                                                    0x50
       16
                              16
                                                      16
                                        b + pad
                a + pad
                                                                  C
      Free
                             Free
                                                     Used
```

```
void *a = malloc(8);
void *b = malloc(8);
void *c = malloc(16);
free(b);
free(a);
void *d = malloc(32);
       Hey, look! I have a free
         neighbor. Let's be
             friends! ©
             x18
     0x10
                    0x20
                            0x28
                                                   0x40
                                    0x30
                                           0x38
                                                           0x48
                                                                   0x50
      40
                                                     16
                                                                 C
      Free
                                                    Used
```

```
void *a = malloc(8);
void *b = malloc(8);
void *c = malloc(16);
free(b);
free(a);
void *d = malloc(32);
```

The process of combining adjacent free blocks is called *coalescing*.

For your explicit heap allocator only (not required for implicit), you should coalesce if possible when a block is freed. You only need to coalesce the most immediate right neighbor.

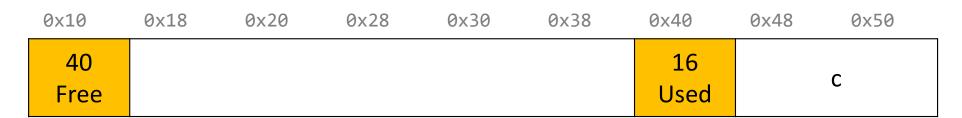

# **Practice 1: Explicit (coalesce)**

For the following heap layout, what would the heap look like after the following request is made, assuming we are using an **explicit** free list allocator with a **first-fit** approach and **coalesce on free**?

| 0x10       | 0x18 | 0×20 | 0x28 | 0x30       | 0x38 | 0x40 | 0x48       | 0x50 | 0x58 |
|------------|------|------|------|------------|------|------|------------|------|------|
| 24<br>Used |      | В    |      | 16<br>Free |      |      | 16<br>Used |      | Α    |

free(b);

# **Practice 1: Explicit (coalesce)**

For the following heap layout, what would the heap look like after the following request is made, assuming we are using an **explicit** free list allocator with a **first-fit** approach and **coalesce on free**?

| 0x10       | 0x18 | 0x20 | 0x28 | 0x30       | 0x38 | 0x40 | 0x48       | 0x50 | 0x58 |
|------------|------|------|------|------------|------|------|------------|------|------|
| 24<br>Used |      | В    |      | 16<br>Free |      |      | 16<br>Used |      | Α    |

#### free(b);

| <br>0×10 | 0x18 | 0x20 | 0x28 | 0x30 | 0x38 | 0x40 | 0x48 | 0x50 | 0x58 |
|----------|------|------|------|------|------|------|------|------|------|
| 48       |      |      |      |      |      |      | 16   |      | A    |
| Free     |      |      |      |      |      |      | Used |      |      |

# **Revisiting Our Goals**

#### Can we do better?

- 1. Can we avoid searching all blocks for free blocks to reuse? Yes! We can use a doubly-linked list.
- 2. Can we merge adjacent free blocks to keep large spaces available? Yes! We can coalesce on free().
- 3. Can we avoid always copying/moving data during realloc?

# **Revisiting Our Goals**

#### Can we do better?

- 1. Can we avoid searching all blocks for free blocks to reuse? Yes! We can use a doubly-linked list.
- 2. Can we merge adjacent free blocks to keep large spaces available? Yes! We can coalesce on free().
- 3. Can we avoid always copying/moving data during realloc?

#### **Lecture Plan**

- Method 1: Implicit Free List Allocator
- Method 2: Explicit Free List Allocator
  - Explicit Allocator
  - Coalescing
  - In-place realloc

#### Realloc

- For the implicit free list allocator, we didn't worry too much about realloc. We always moved data when they requested a different amount of space.
  - Note: realloc can grow *or* shrink the data size.
- But sometimes we may be able to keep the data in the same place. How?
  - Case 1: size is growing, but we added padding to the block and can use that
  - Case 2: size is shrinking, so we can use the existing block
  - Case 3: size is growing, and current block isn't big enough, but adjacent blocks are free.

# Realloc: Growing In Place

```
void *a = malloc(42);
...
void *b = realloc(a, 48);
```

a's earlier request was too small, so we added padding. Now they are requesting a larger size we can satisfy with that padding! So realloc can return the same address.

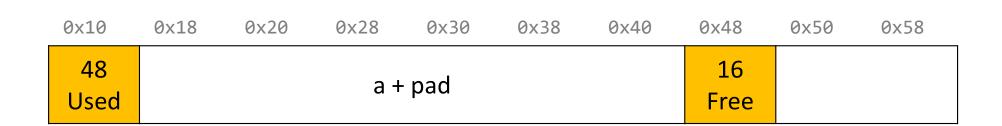

# **Realloc: Growing In Place**

```
void *a = malloc(42);
...
void *b = realloc(a, 16);
```

If a realloc is requesting to shrink, we can still use the same starting address.

If we can, we should try to recycle the now-freed memory into another freed block.

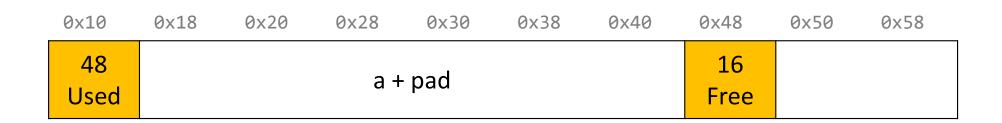

```
void *a = malloc(42);
...
void *b = realloc(a, 16);
```

If a realloc is requesting to shrink, we can still use the same starting address.

If we can, we should try to recycle the now-freed memory into another freed block.

| 0x10       | 0x18 | 0x20 | 0x28       | 0x30 | 0x38 | 0x40 | 0x48       | 0x50 | 0x58 |
|------------|------|------|------------|------|------|------|------------|------|------|
| 16<br>Used |      | a    | 24<br>Free |      | a    |      | 16<br>Free |      |      |

```
void *a = malloc(42);
...
void *b = realloc(a, 72);
```

Even with the padding, we don't have enough space to satisfy the larger size. But we have an adjacent neighbor that is free – let's team up!

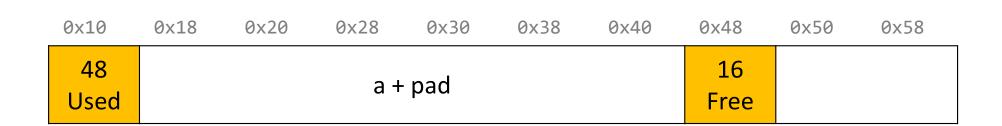

```
void *a = malloc(42);
...
void *b = realloc(a, 72);
```

Even with the padding, we don't have enough space to satisfy the larger size. But we have an adjacent neighbor that is free – let's team up!

Now we can still return the same address.

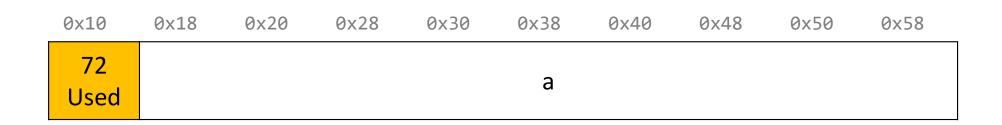

```
void *a = malloc(8);
...
void *b = realloc(a, 72);
```

For your project (explicit only), you should combine with your *right* neighbors as much as possible until we get enough space, or until we know we cannot get enough space.

| 0x10       | 0x18 | 0x20 | 0x28       | 0x30 | 0x38 | 0x40       | 0x48 | 0x50 | 0x58 |
|------------|------|------|------------|------|------|------------|------|------|------|
| 16<br>Used | a +  | pad  | 16<br>Free |      |      | 24<br>Free |      |      |      |

```
void *a = malloc(8);
...
void *b = realloc(a, 72);
```

For your project (explicit only), you should combine with your *right* neighbors as much as possible until we get enough space, or until we know we cannot get enough space.

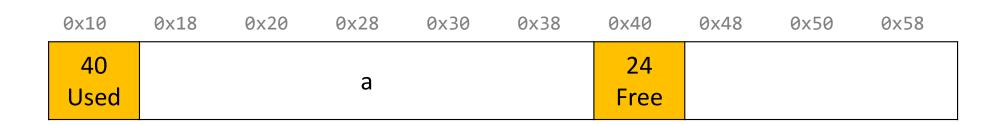

```
void *a = malloc(8);
...
void *b = realloc(a, 72);
```

For your project (explicit only), you should combine with your *right* neighbors as much as possible until we get enough space, or until we know we cannot get enough space.

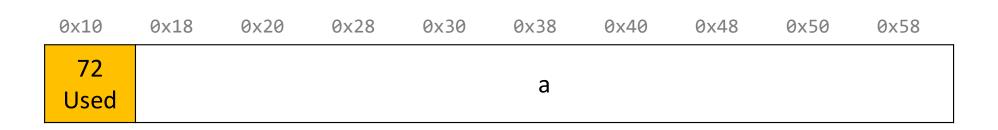

#### Realloc

- For the implicit free list allocator, we didn't worry too much about realloc. We always moved data when they requested a different amount of space.
  - Note: realloc can grow *or* shrink the data size.
- But sometimes we may be able to keep the data in the same place. How?
  - Case 1: size is growing, but we added padding to the block and can use that
  - Case 2: size is shrinking, so we can use the existing block
  - Case 3: size is growing, and current block isn't big enough, but adjacent blocks are free.
- If you can't do an in-place realloc, then you should move the data elsewhere.

# **Practice 1: Explicit (realloc)**

| 0x10       | 0x18 | 0x20 | 0x28       | 0x30 | 0x38 | 0x40 | 0x48 | 0x50       | 0x58 | 0x60 |  |
|------------|------|------|------------|------|------|------|------|------------|------|------|--|
| 16<br>Used |      | Α    | 32<br>Free |      |      |      |      | 16<br>Used |      | В    |  |

# **Practice 1: Explicit (realloc)**

For the following heap layout, what would the heap look like after the following request is made, assuming we are using an **explicit** free list allocator with a **first-fit** approach and **coalesce on free + realloc in-place**?

| 0x10       | 0x18  | 0x20 | 0x28       | 0x30 | 0x38 | 0x40 | 0x48 | 0x50       | 0x58 | 0x60 |  |
|------------|-------|------|------------|------|------|------|------|------------|------|------|--|
| 16<br>Used |       | А    | 32<br>Free |      |      |      |      | 16<br>Used |      | В    |  |
| 7 7 .      | - / A | 24). |            |      |      |      |      |            |      |      |  |

realloc(A, 24);

| 0×10       | 0x18 | 0x20 | 0x28 | 0x30       | 0x38 | 0x40 | 0x48 | 0x50       | 0x58 | 0x60 |
|------------|------|------|------|------------|------|------|------|------------|------|------|
| 24<br>Used |      | Α    |      | 24<br>Free |      |      |      | 16<br>Used |      | В    |

# **Practice 2: Explicit (realloc)**

| _ | 0×10       | 0x18 | 0x20 | 0x28       | 0x30 | 0x38 | 0x40 | 0x48 | 0x50       | 0x58 | 0x60 |  |
|---|------------|------|------|------------|------|------|------|------|------------|------|------|--|
|   | 16<br>Used |      | Α    | 32<br>Free |      |      |      |      | 16<br>Used |      | В    |  |

# **Practice 2: Explicit (realloc)**

|  | 0x10       | 0x18  | 0x20 | 0x28       | 0x30 | 0x38 | 0x40 | 0x48 | 0x50       | 0x58 | 0x60 |
|--|------------|-------|------|------------|------|------|------|------|------------|------|------|
|  | 16<br>Used |       | А    | 32<br>Free |      |      |      |      | 16<br>Used |      | В    |
|  | reallo     | oc(A, | 56); |            |      |      |      |      |            |      |      |
|  | 0x10       | 0x18  | 0x20 | 0x28       | 0x30 | 0x38 | 0x40 | 0x48 | 0x50       | 0x58 | 0x60 |
|  | 56<br>Used |       |      |            | А    |      |      |      | 16<br>Used |      | В    |

# **Practice 3: Explicit (realloc)**

| 0x10       | 0x18 | 0x20 | 0x28       | 0x30 | 0x38 | 0x40 | 0x48 | 0x50       | 0x58 | 0x60 | _ |
|------------|------|------|------------|------|------|------|------|------------|------|------|---|
| 16<br>Used |      | Α    | 32<br>Free |      |      |      |      | 16<br>Used |      | В    |   |

```
realloc(A, 48);
```

# **Practice 3: Explicit (realloc)**

|   | 16<br>Used     |               | A                | 32<br>Free |      |      |      |      | 16<br>Used |      | В    |  |
|---|----------------|---------------|------------------|------------|------|------|------|------|------------|------|------|--|
|   |                |               |                  |            |      |      |      |      |            |      |      |  |
| ľ | reallo         | c(A,          | 48);             |            |      |      |      |      |            |      |      |  |
| Ì | reallo<br>0x10 | 0c(A,<br>0x18 | <b>48);</b> 0x20 | 0x28       | 0x30 | 0x38 | 0x40 | 0x48 | 0x50       | 0x58 | 0x60 |  |

# **Practice 3: Explicit (realloc)**

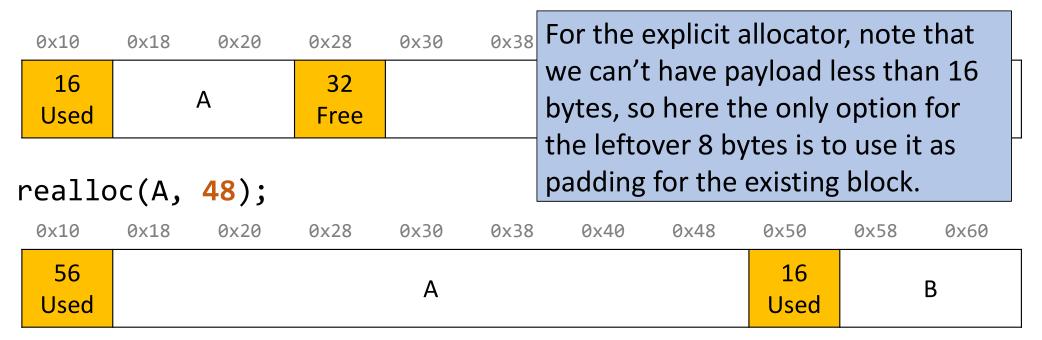

### Final Assignment: Explicit Allocator

- Must have headers that track block information like in implicit (size, status inuse or free) – you can copy from your implicit version
- Must have an explicit free list managed as a doubly-linked list, using the first 16 bytes of each free block's payload for next/prev pointers.
- **Must have** a malloc implementation that searches the explicit list of free blocks.
- Must coalesce a free block in free() whenever possible with its immediate right neighbor. (only required for explicit)
- Must do in-place realloc when possible (only required for explicit). Even if an in-place realloc is not possible, you should still absorb adjacent right free blocks as much as possible until you either can realloc in place or can no longer absorb and must realloc elsewhere.

### **Final Project Tips**

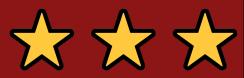

#### Read B&O textbook.

- Offers some starting tips for implementing your heap allocators.
- Make sure to cite any design ideas you discover.

#### **Honor Code/collaboration**

- All non-textbook code is off-limits.
- Please do not discuss discuss code-level specifics with others.
- Your code should be designed, written, and debugged by you independently.

#### **Helper Hours**

- We will provide good debugging techniques and strategies!
- Come and discuss design tradeoffs!